メンテナンス画面が表示される場合について 1

- 容量市場システムでは以下の場合にメンテナンス画面が表示されます。
	- ✔ システム稼働時間帯 (平日9:00~18:00) 以外の場合
	- ✔ システムメンテナンスを実施中の場合 ※システムメンテナンスを実施する場合は、原則事前にアナウンスいたします
- 上記以外の場合にメンテナンス画面が表示された際は、以下の方法を実施してから再度アクセスしてください。 ①更新/再読み込み
	- ②キャッシュのクリアもしくはパソコンの再起動

①、②を実施してもなおログイン画面が表示されない場合は、お手数ですが参加登録専用窓口にお問い合わせ願 います (連絡先: youryou\_toroku@youryou.occto.or.jp)。

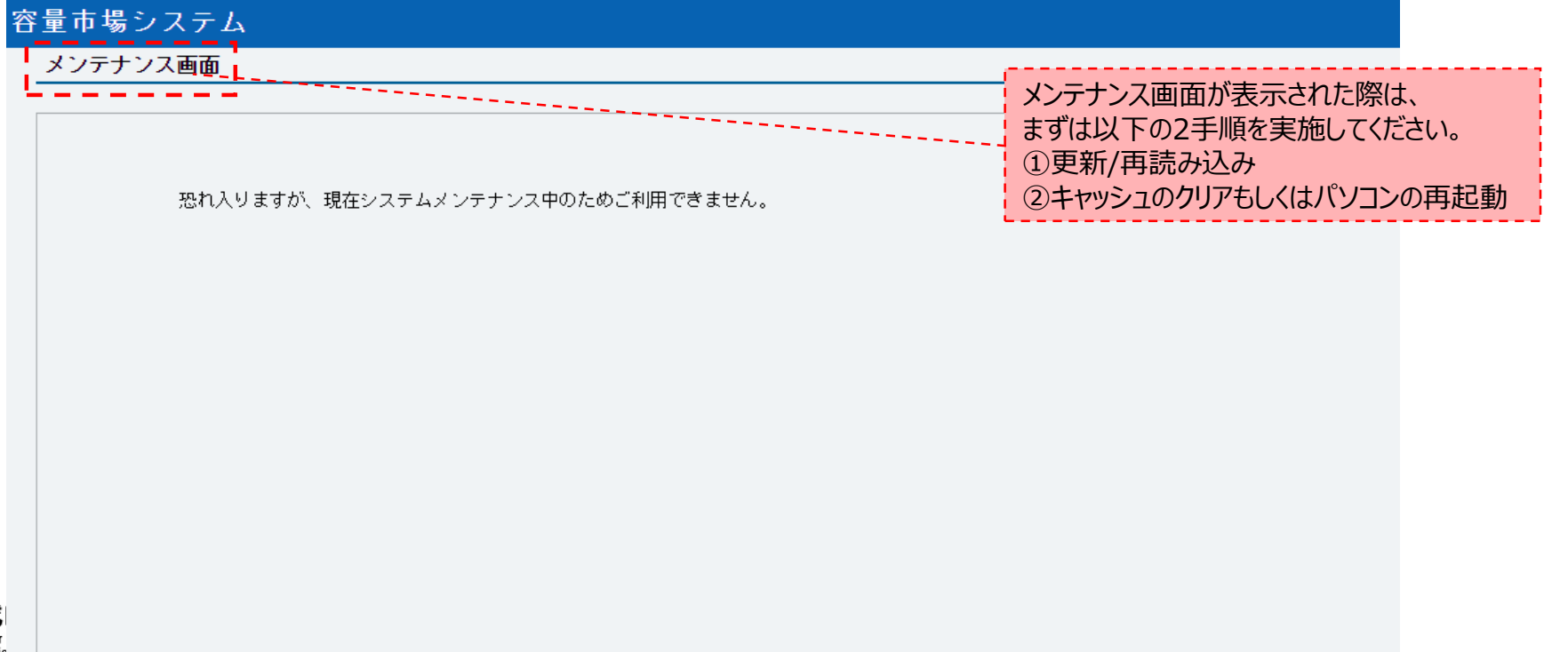

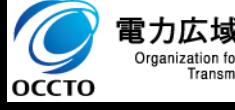